Sound Designer: Lance Perl **Ingram Auditorium** Perl.lance@gmail.com Director: Wendy Jones 843.605.2030

## **Into the Woods Pre-Show Checklist**

Turn on the following in this order:

- ❏ Turn on Behringer Venue SC 48 Stage Box
- ❏ Turn on the Venue SC 48 (sound board)
- ❏ Turn on power conditioner on top of the rack backstage
- ❏ Turn on the signal processor
- ❏ Turn on the amplifiers
	- $\Box$  Turn on the Crown K2 (Sub R)
	- ❏ Turn on the Crown K2 (Sub L)
	- $\Box$  Turn on Crest Audio CA6 (Practical L & R)
	- ❏ Turn on the Crown XLS 402 (Stage Monitors)
	- ❏ Turn on the D&B D20 (Center Cluster)
	- $\Box$  Turn on the D&B D6 (Front Fill L & R)
- ❏ Unmute Channels A and B on the D&B D6
- ❏ Unmute Channels A,B,C,D on the D&B D20
- ❏ Turn on the Alesis ELEVATE 5 MKII Monitor in the audio room
- ❏ Turn on the
- ❏ Turn on the Behringer EUROLIVE B205D in the Pit
- ❏ Turn on the Behringer EUROLIVE B205D in Mens Dressing Room
- ❏ Turn on the Behringer EUROLIVE B205D in Womans Dressing Room
- ❏ Make sure to recall the scene: Into The Woods V10
- ❏ Confirm all inputs and outputs are muted (Recall Scene 0)
- ❏ Set up Computer (Password: Brevard1)
- ❏ Plug in computer charger to power strip
- ❏ Turn the computer volume all the way up.
- ❏ Connect to the wifi listed as *WIFI*
- ❏ Plug the USB cable into the computer (this connects the Presonus audio interface and the Behringer X32 to the computer)
- ❏ Turn on the Presonus audio interface
- ❏ Plug the 3.5mm headphone cable into the computer headphone jack.
- ❏ Unmute Channels 33 38
- ❏ Check Clear Clear-Com
	- ❏ Spotlight house left operator (Channel A)
	- ❏ Spotlight house right operator (Channel A)

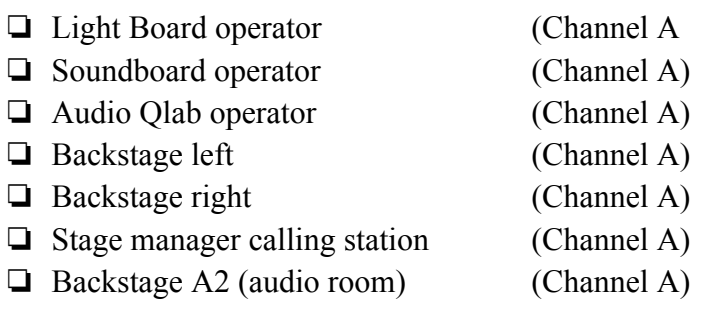

- ❏ Check stage monitor mic feed in:
	- ❏ Dressing Rooms
	- ❏ Audio Room
	- ❏ Sound Booth
- ❏ Check to make sure all speakers are working with sound check song *Cue 0*.
	- ❏ Front Fill Left speaker (On Stage Left) ❏ Front Fill right speaker (On stage Right ) ❏ Upstage left speaker (upstage catwalk) ❏ Upstage right speaker (upstage catwalk) ❏ House left SFX speaker (Left of Light booth) ❏ House right SFX speaker (Right of Light booth) ❏ Sub house left (House L)  $\Box$  Sub house right (House R)
- ❏ Check stage managers mic (to address the house in the case of an emergency
- ❏ Get on Radio
- ❏ Be ready for Cue to Cue at 5:40 PM
- ❏ Let the Lance Perl(SD) and Teila Vochatzer (SM) know when all is complete.
- ❏ Have an AWESOME show!

Sound Designer: Lance Perl **Ingram Auditorium** Perl.lance@gmail.com Director: Wendy Jones 843.605.2030

## A2 Check List.

- ❏ Get on radio
- ❏ Turn on all wireless receivers
- ❏ Put fresh batteries in each transmitter
- ❏ Double check all microphone elements for visual discrepancies
- ❏ Plug the microphone element into each transmitter
- ❏ Put a glove on transmitters 2 and 6.
- ❏ Place each transmitter in a condom.
- ❏ Place all transmitters in their appropriate mic belts.

## ❏ Connect to **Wi-Fi Network: Odd Yo** - **(Password: Sounditout!)**

- ❏ Open wireless workbench
- ❏ Begin Miking actors when ready.
- ❏ Check Each actors microphone by radioing up to the board operator and asking them to solo the channel in the speaker backstage so you can hear them speak.
- ❏ Report any issues to the Sound Designer
- ❏ When all actors have their mics check in with the stage manager.